45 M/C Questions $-1-$  45 45 minutes **PRINT Name: LAB Section: One-Answer Multiple Choice 45 Questions Weight 10%** ☞ Read **all** the words of these instructions and **both** sides (back and front) of all pages. ☞ Manage your time. Answer questions you know, first. One Answer per question.  **PRINT** your Name and Lab on this Question Sheet. You may write or draw on this sheet. The your full unabbrayisted name on the mark sense form. Do not abbrayiste your name ☞ Use your full, unabbreviated name on the mark-sense form. Do not abbreviate your name. ☞ Enter your NAME, Student Number, and Answers. Fill in the bubbles with pencil, no pen. ☞ The answer to the last question about reading/doing all these test instructions is: **Tak** 1.  $[19/91]$  What is the output of this in an empty directory: **pwd >.pwd ; ls >.ls ; echo .?\*** *a.* an error message from **echo** saying **.?\*** does not exist *b.* **.pwd .ls** *c.* **.. .pwd .ls***d.* **.?\*** *e.* **. .. .pwd .ls** 2. [21/89] If file **<sup>a</sup>** contains 2 lines, and file **<sup>b</sup>** contains 3 lines, then how many lines are output on your screen by this: **head b | echo a***a.* **3** followed by **<sup>2</sup>** *b.* **<sup>3</sup>** *c.* **<sup>3</sup>** followed by **<sup>1</sup>** *d.* **1** *e.* **<sup>2</sup>** 3. [24/90] In an empty directory, how many words are in file **<sup>c</sup>** after this: **touch a a a a ; ls >b >c***a.* **0** *b.* **<sup>3</sup>** *c.* **<sup>1</sup>** *d.* **<sup>4</sup>** *e.* **<sup>2</sup>** 4. [28/89] What is the output of this in an empty directory: **touch x y z x1 xyx bxy yd .yx ye ; echo [xy]?***a.* **<sup>x</sup> x1 <sup>y</sup> yd ye** *b.* **xyx** *c.* **[xy]?** *d.* **x1 yd ye** *e.* an error message from **echo** saying **[xy]?** does not exist 45 M/C Questionss  $-2-$  45 45 minutes 5. [28/89] Which of these will make file **<sup>z</sup>** contain all of the content of file **<sup>x</sup>** followed by all of the content of file **<sup>y</sup>**? *a.* **cp x >z ; cp y >>z** *b.* **cp x z ; cat y >>z** *c.* **cp x y >z** *d.* **cat x >z ; cp y >>z** *e.* **cp x y >>z**6. [32/91] In an empty directory, how many words are in file **<sup>c</sup>** after this: touch  $a > x$ ; echo  $y > x$ ; mv  $b a > b$ ; 1s  $>c$ *a.* **0** *b.* **<sup>3</sup>** *c.* **<sup>1</sup>** *d.* **<sup>2</sup>** *e.* **<sup>4</sup>** 7. [35/90] How many arguments and options are there to the command: **wc -wc ls cd***a.* Three command names and one argument with two options. *b.* Three arguments, one of which contains two options. *c.* Three arguments with no options. *d*. Two arguments and one option. *e.* Four arguments, one of which is a command name. 8. [36/90] If **mt** is an empty sub-directory, what is true after this: **touch foo ; mkdir dir ; mv foo dir/mt***a.* the command fails because **dir/mt** is not a directory *b.* the directory **mt** now contains a directory named **dir** *c.* the directory **mt** is still empty *d.* the directory **mt** now contains a file named **foo** *e.* the directory **dir** now contains a file named **foo** 9. [37/91] In an empty directory, what is in file **<sup>c</sup>** after this: **echo nosuchfile >c ; ls nosuchfile >c***a.* **nosuchfile** *b.* **nosuchfile c** *c.* **ls: cannot access nosuchfile***d.* nothing (empty file)*e.* **<sup>c</sup>**

45 M/C Questions

45 M/C Questions

45 minutes

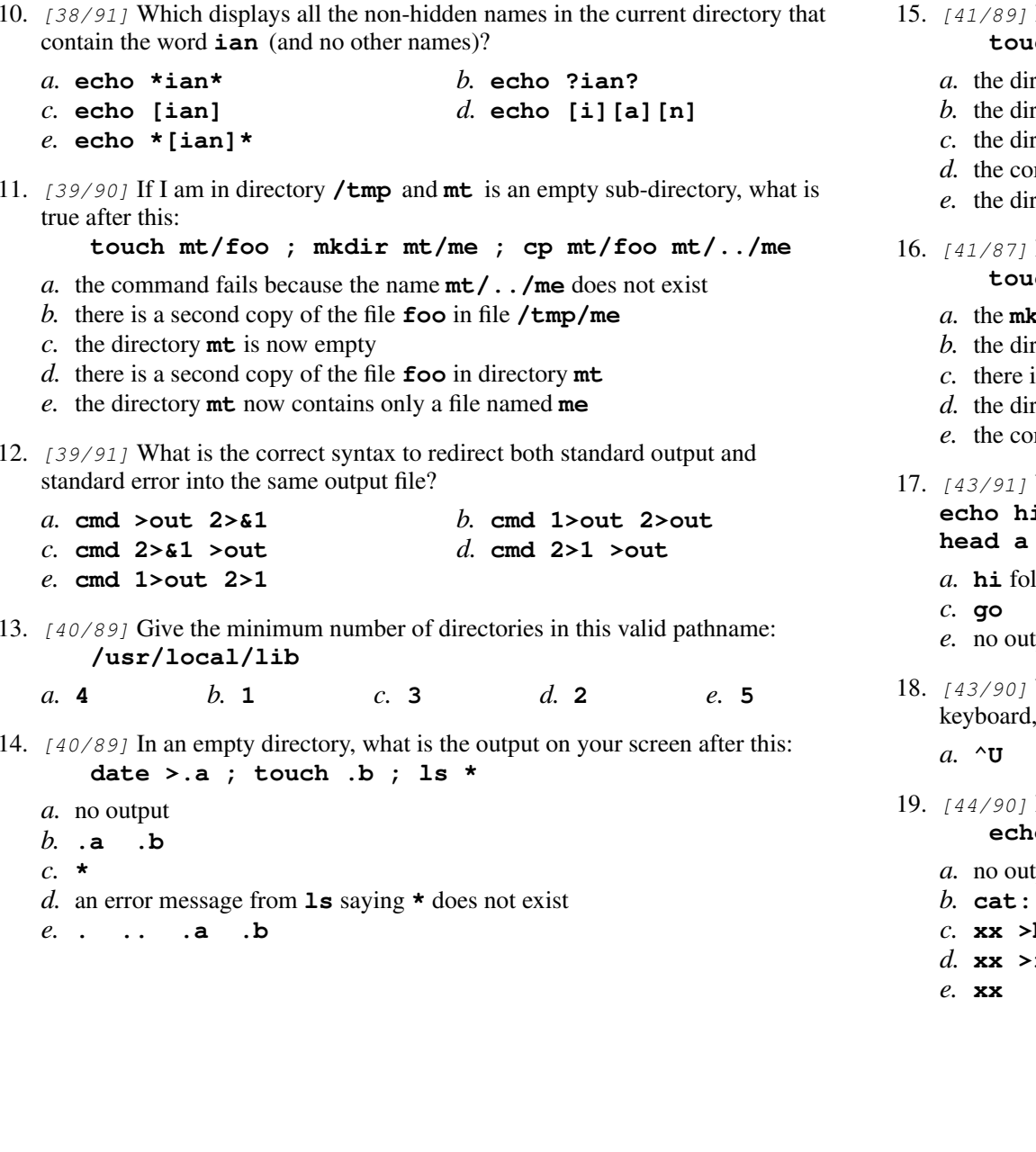

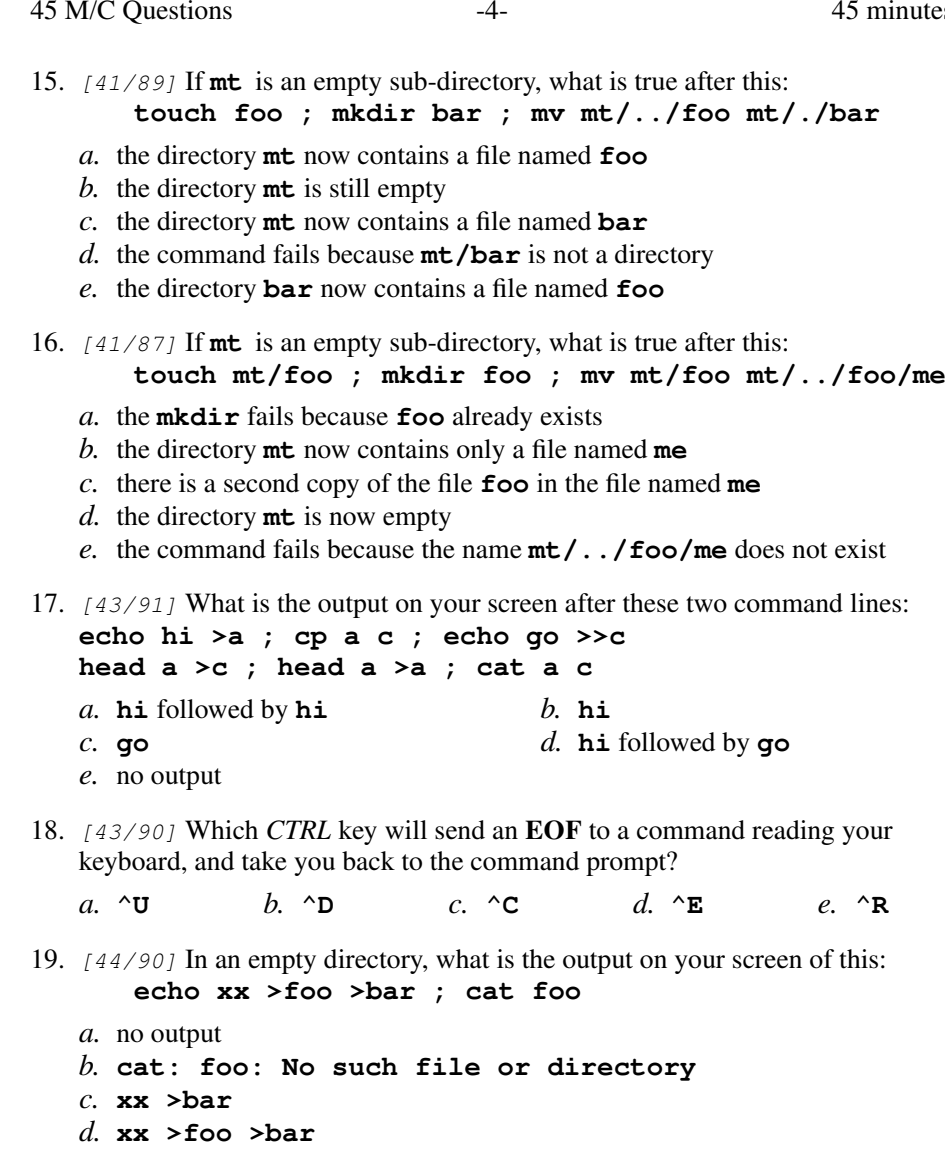

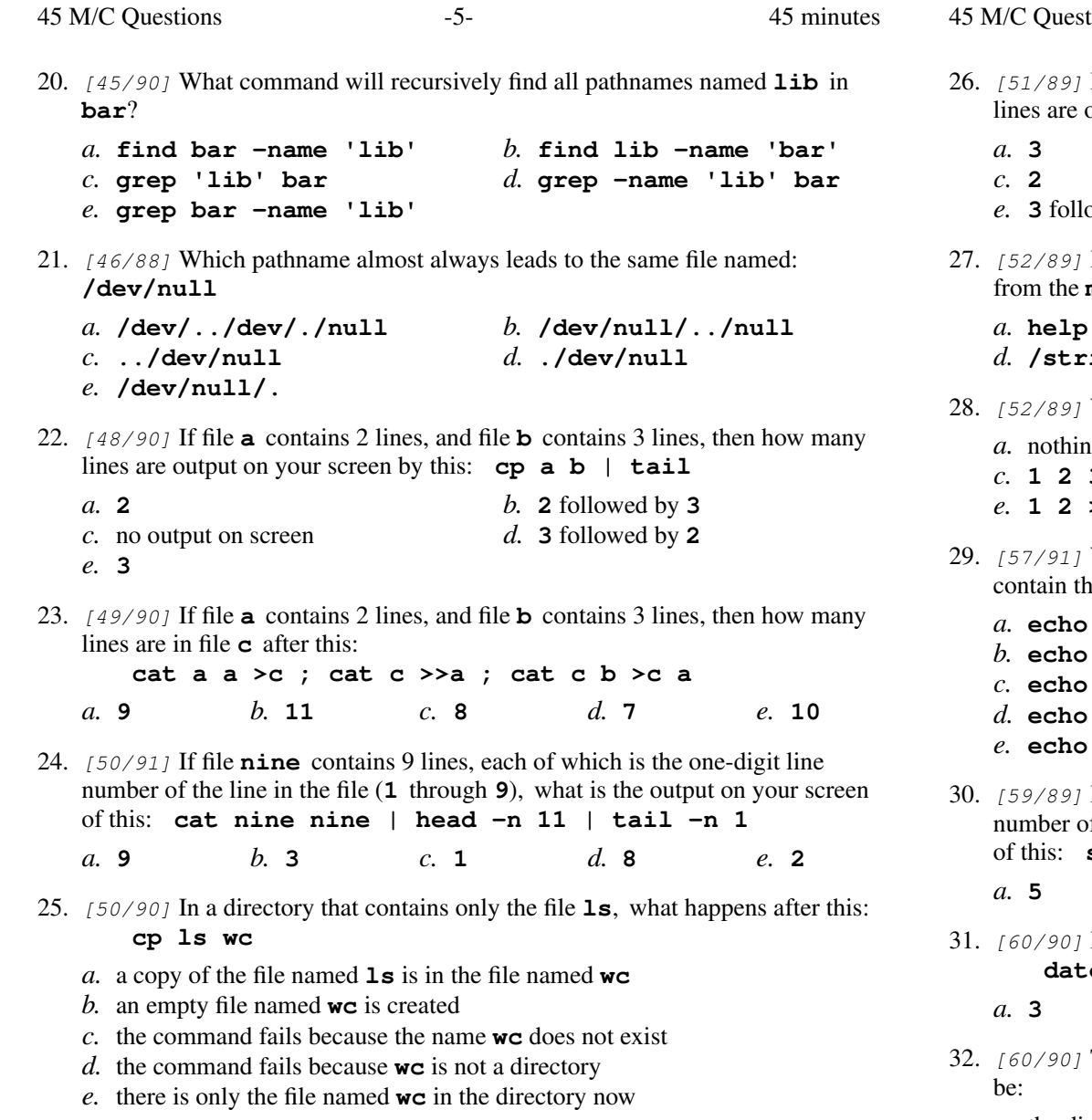

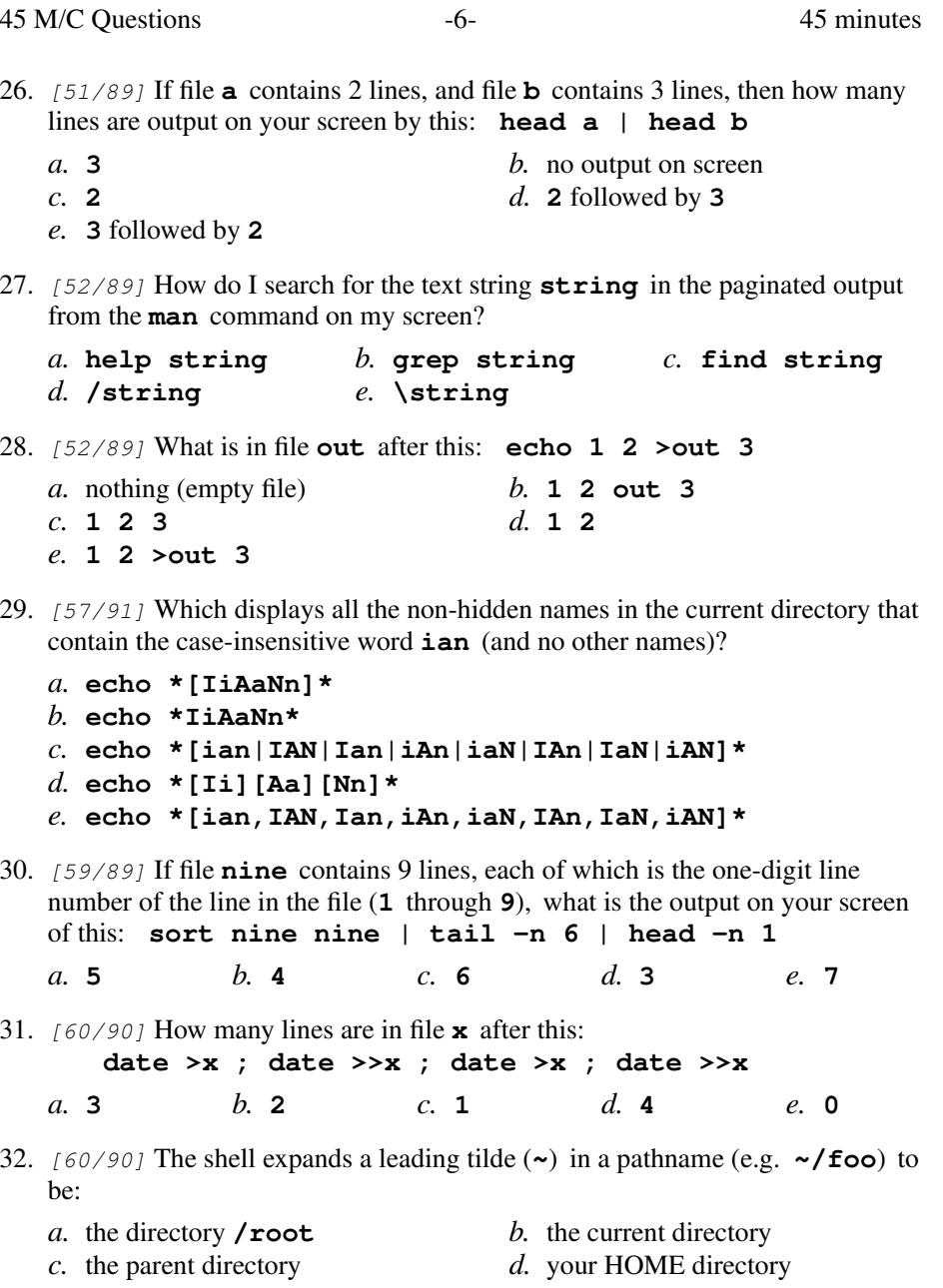

*e.* the ROOT directory

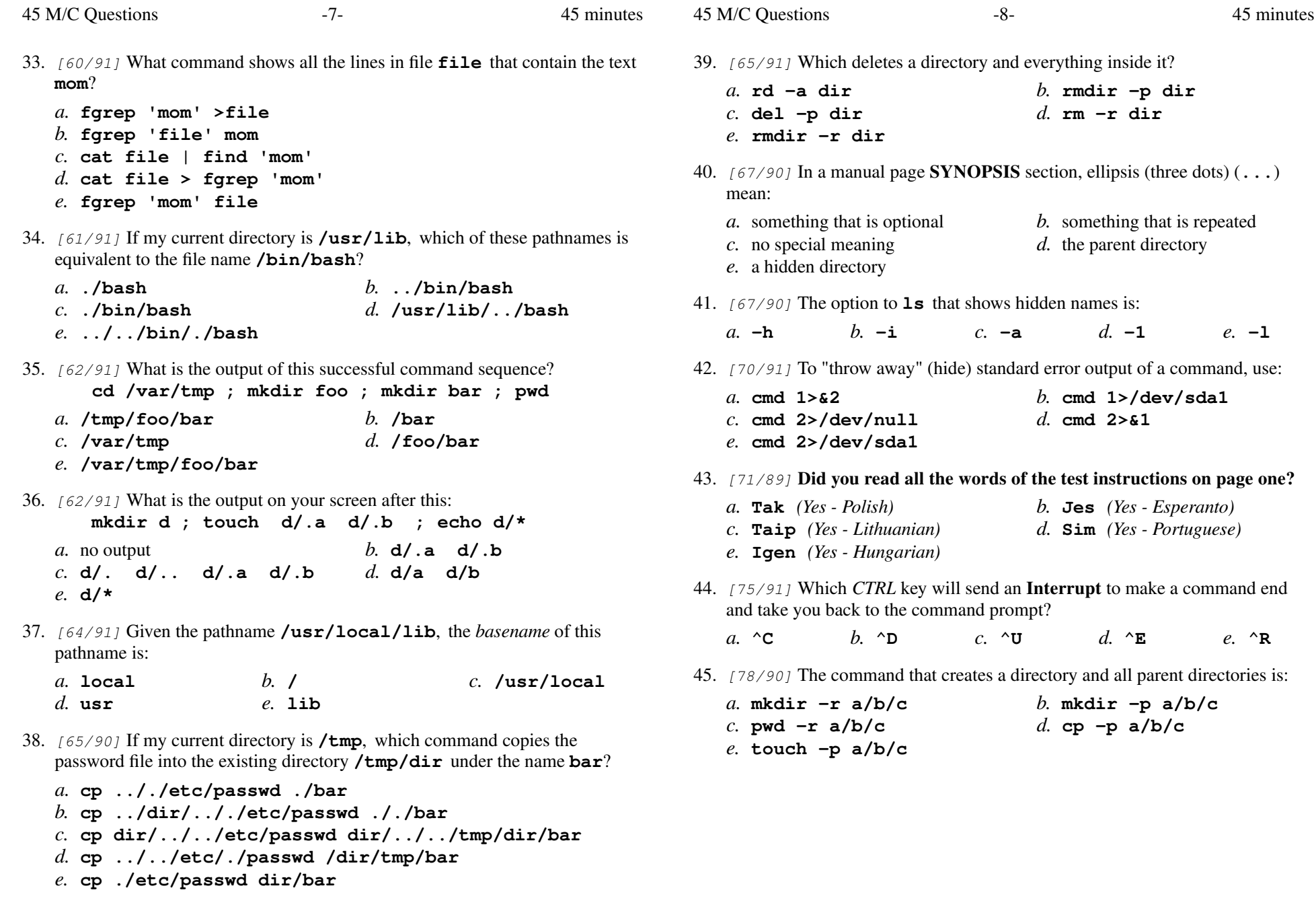